### Voyager 1 PLS Cup Currents

Logan Dougherty

# Getting the Flow

- 1. Transform System III coordinates into a non rotating version of System III (JTNR – Jupiter Tilt Non Rotating).
- 2. Find rotation matrix between ECL50 and JTNR.
- 3. Flow is corotational at a speed of 12.6 km/s \* R/RJ in JTNR frame. Transform to ECL50.
- 4. Find flux in ECL50 by subtracting S/C velocity.
- 5. Transform ECL50 to S/C coordinates.
- 6. Transform S/C to A, B, C, and D cup velocities.

#### Flow in the Z direction

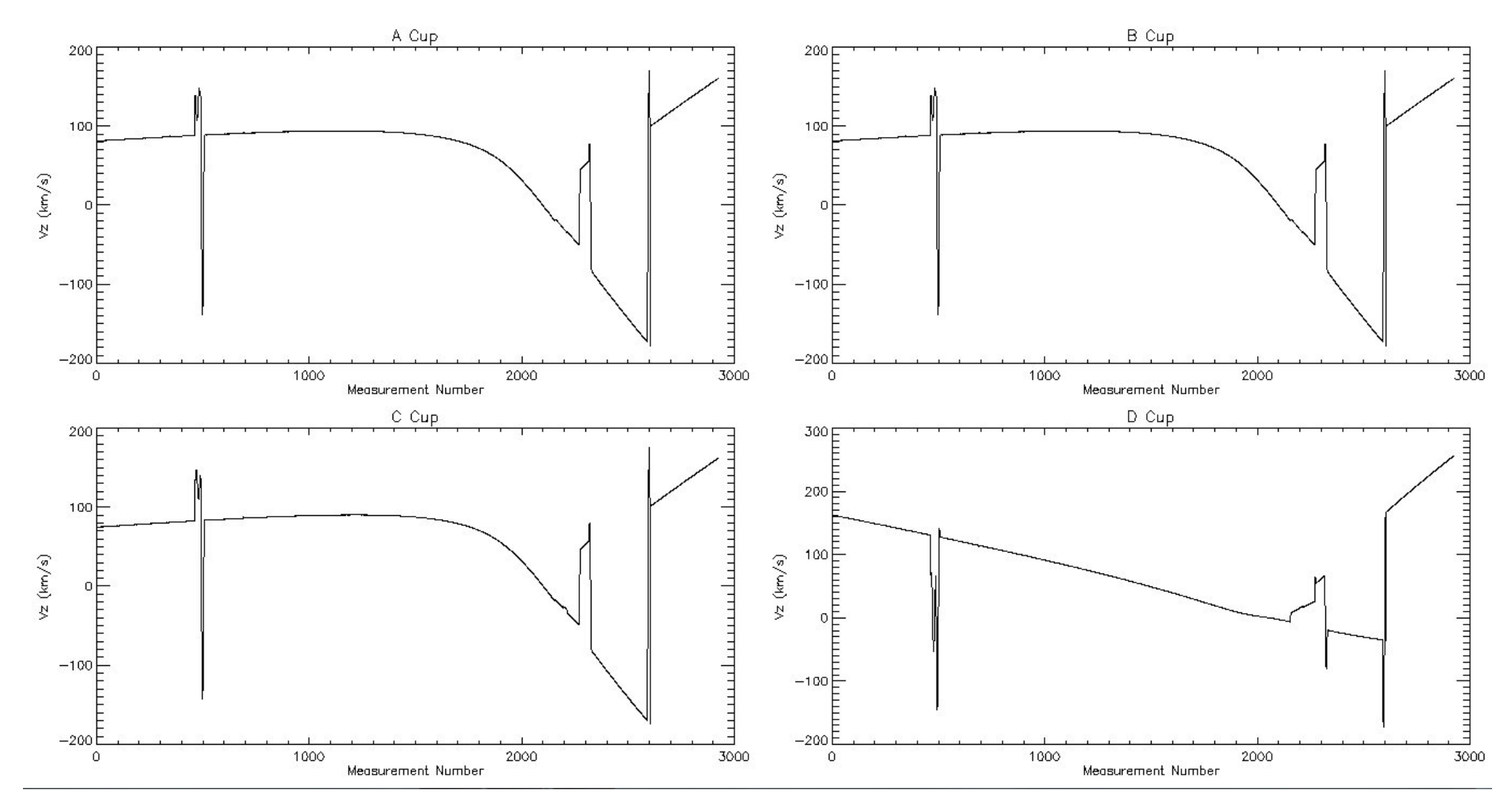

Positive z is into the cups. Measurement number is index value in v1jup txt file

## Calculation of Current

- Use a simple Maxwellian for each separate species and integrate along Vz to get the current.
	- Does not take into account shift function or grid absorption at odd angles since it ignores Vx and Vy.
- Uses numbers already determined from an earlier analysis to test validity of function.

### Measurement Number 1962

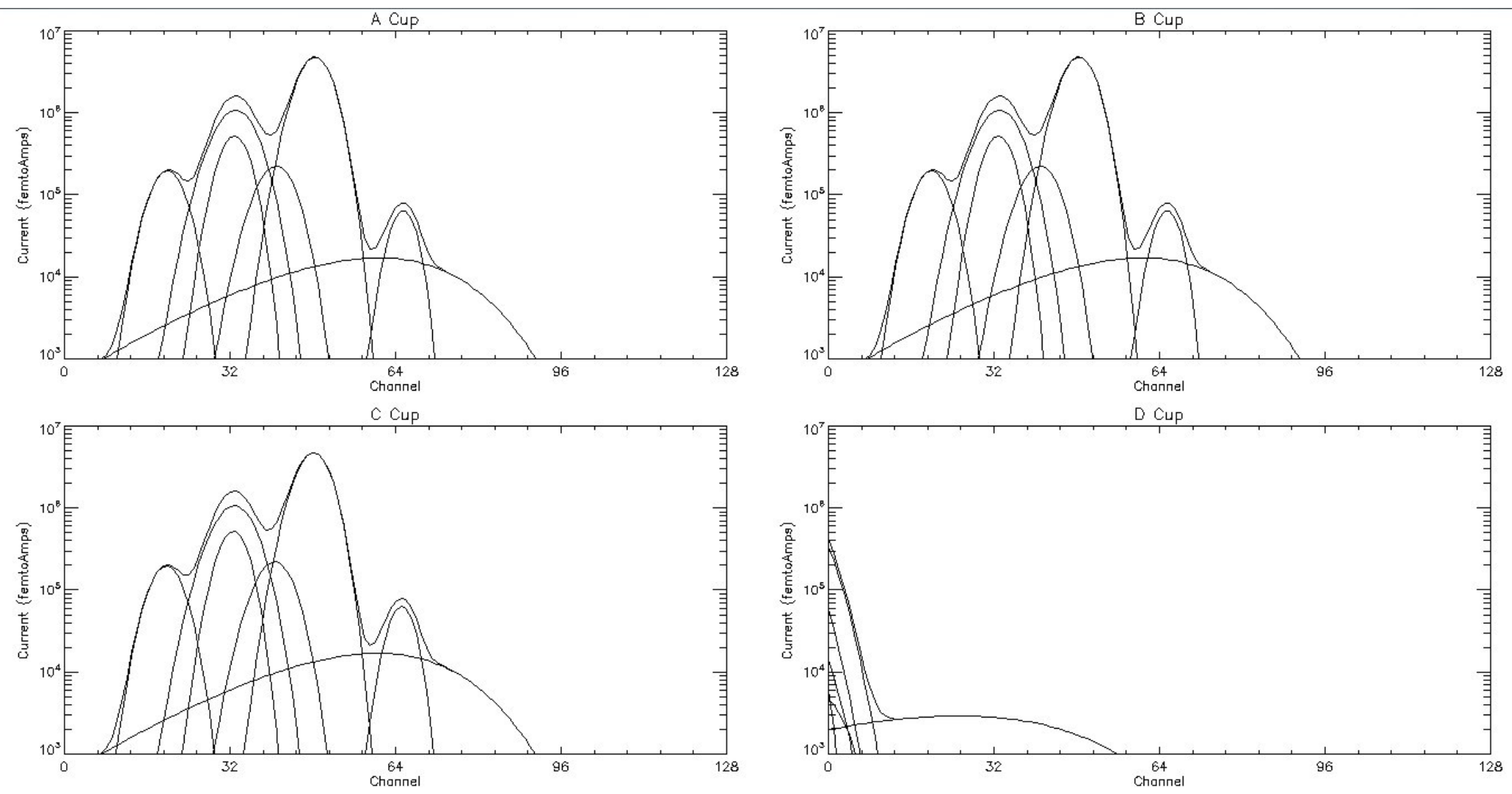

1979 64 1016: 0.301 (1962 is index value in v1jup file) Current in femtoamps and ranging from 10^3 to 10^7

## Matching old Data

- It doesn't fit perfectly to the old data with the same parameters. It looks as if everything has been shifted to the right a little.
- May be due to a discrepancy in the dates on the old data, even a minute or so makes a huge difference.
- Most likely due to the use of a simpler response function and only using the z component of the flux velocity